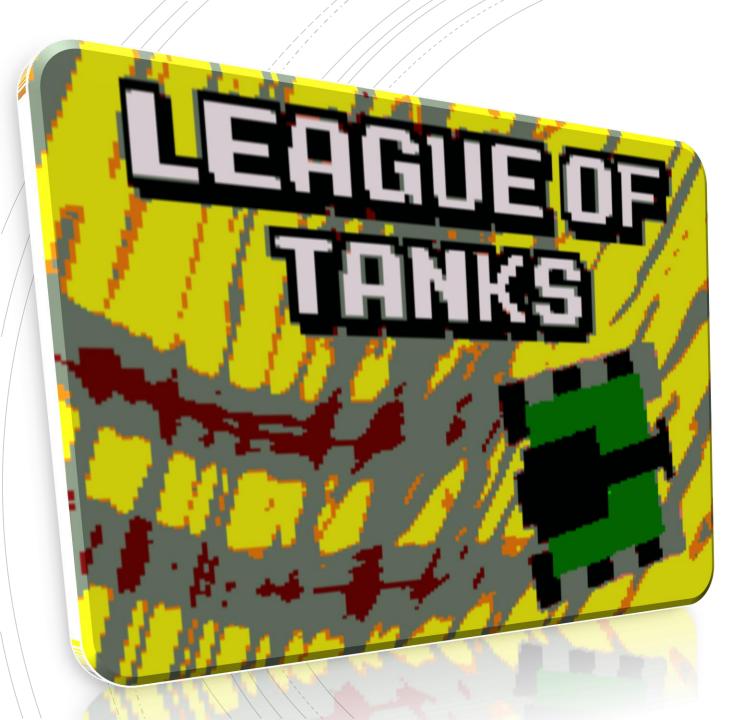

### Authors

-Emilio José Pérez Mariscal-Jesús Cuadra Tellez-F. Javier García Fernández

# Index

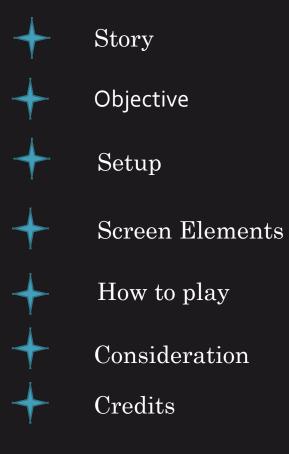

Story

You are TOH-219 (tank of hope – 21th september), a tank in a secret laboratory of the C.I.A, located in a cave of the United States. TOH-219 have to destroy the rest of the tanks in that laboratory in order to being the chosen tank which is going to save U.S.A from any war in the future.

8

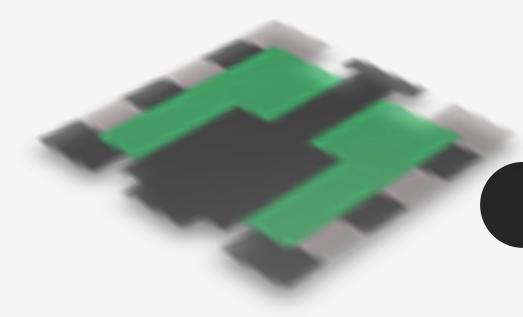

Objective

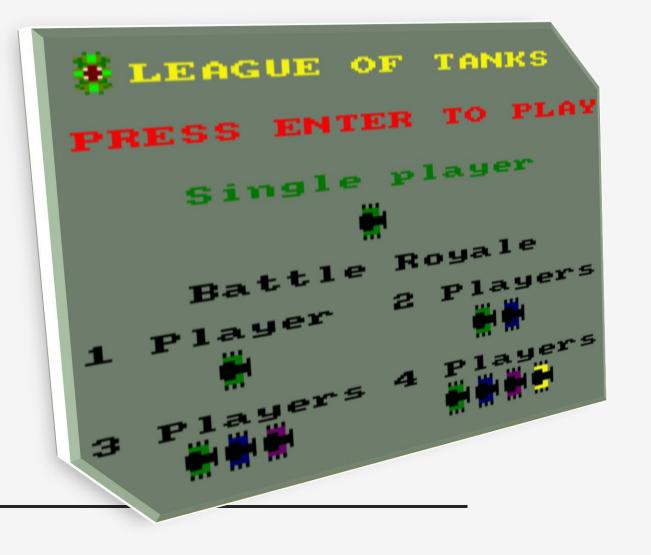

League of Tanks have been designed to play in single player and Battle Royale mode. In single player, you play the story of TOH-219 while in multi player, up to 4 players can fight in a battle royale of 4 tanks where the winner is the survivor of the battle.

## • Single Player

You have to destroy all of the tanks in all the levels to complete this mode. Also you have to dodge a tank-killing plant that would destroy the player if he touches it.

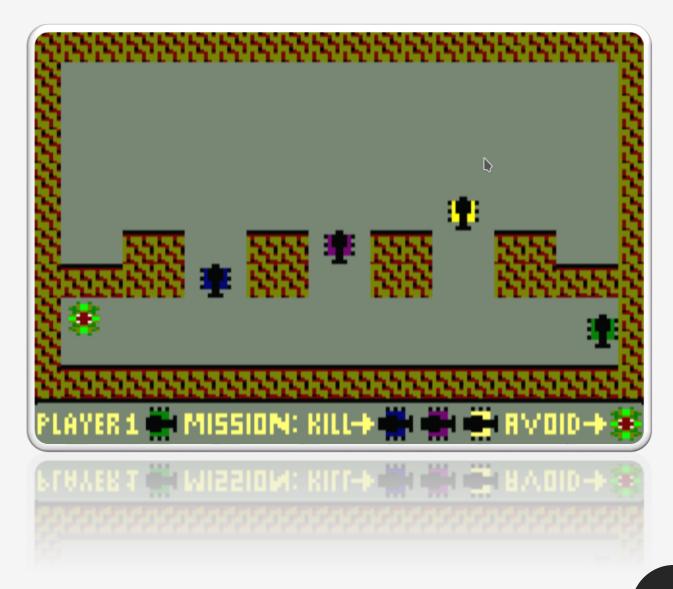

## • Battle Royale

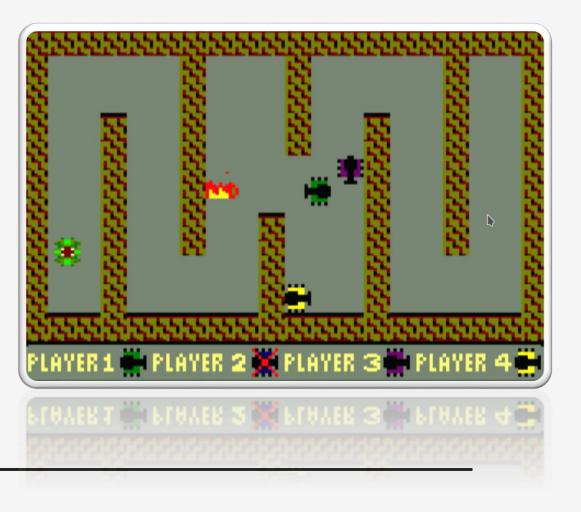

You can select how many players want to play (4 players max). In the game, all of the players fight free for all to reach the victory. If there aren't 4 players, there will be tanks that are controlled by the AI of the game.

You can play in this mode as many times as you want. When one round is finished, it will start one new round in the next map. Furthermore, there is a tank-eating plant that spawns randomly around the map, after its spawn, there is a spawn cooldown to let the players scape from it. If any player is caught by the plant after its spawn time, it will kill him.

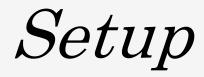

First, you have to install Cpctelera from <a href="https://github.com/lronaldo/cpctelera.git">https://github.com/lronaldo/cpctelera.git</a>. We used version 1.5 in development branch

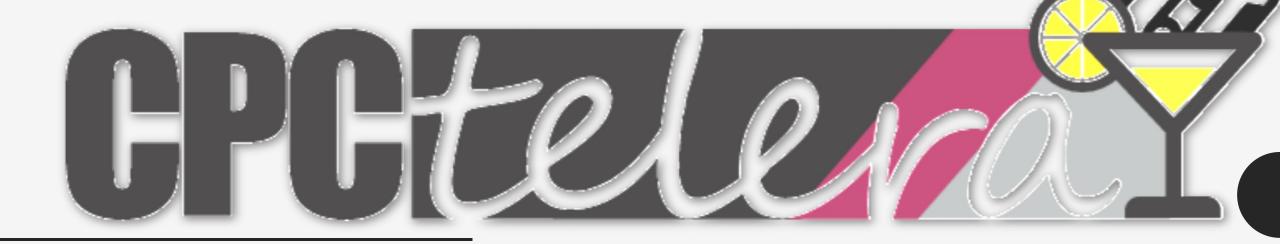

Setup

#### To play the game with WinApe using the .cdt

1-Select the option "Insert Tape Image" and select the file Leagueogtank.cdt

2-Then select the opcion "Show Tape Control"

3-After that choose the option "Auto Type" (ctr + f5) type the following code and press OK

tape

run"

4-Finally press Play in the tape control and any key in WinApe

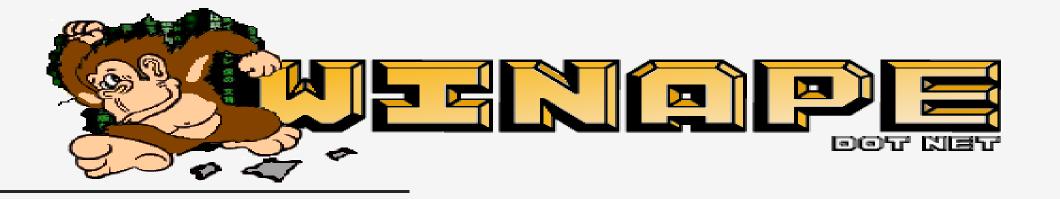

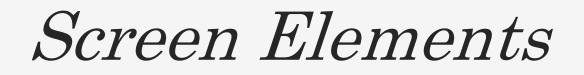

# PLAYER 1 💮 PLAYER 2 💥 PLAYER 3 🖉 PLAYER 4 🗮

Live player

Dead player

### Tank-eating plant

This plant destroys the players that go over it.

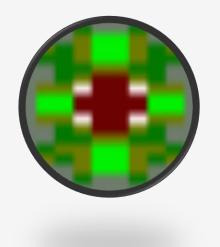

How to play

Player 1

#### Player 2

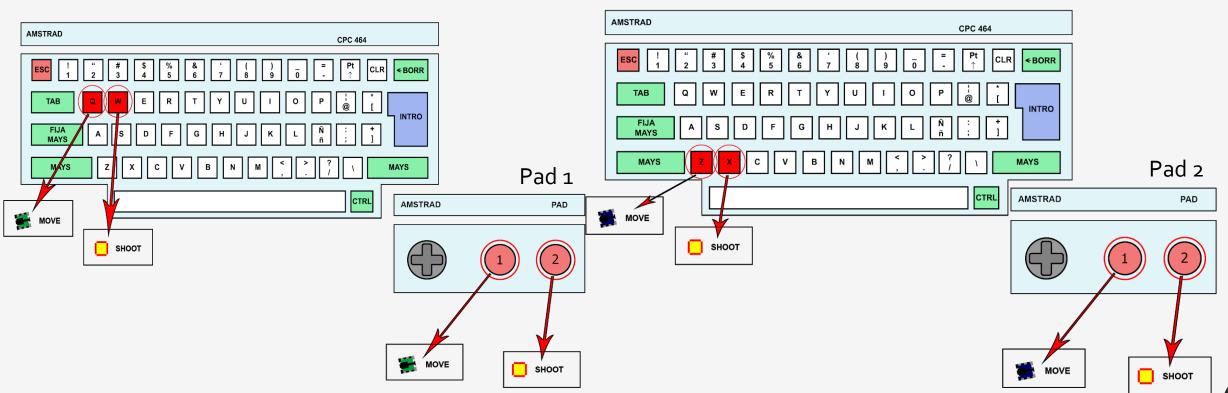

**Q/fire1:** Move in the direction where the tank look. **W/fire2:** Shoot in the direction where the tank look.

Z/Fire1:Move in the direction where the tank look.X/Fire2:Shoot in the direction where the tank look.

How to play

#### Player 3

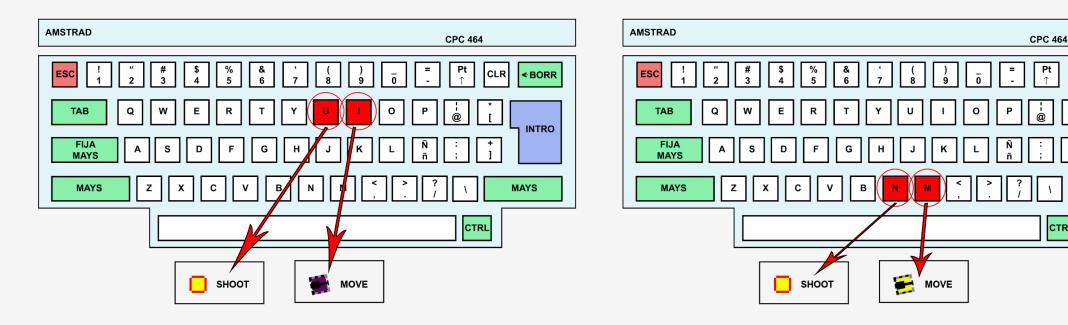

Player 4

**I**: Move in the direction where the tank look. **U:**Shoot in the direction where the tank look. **M:** Move in the direction where the tank look. **N:** Shoot in the direction where the tank look.

CLR

CTRL

< BORR

INTRO

MAYS

How to play

#### Others

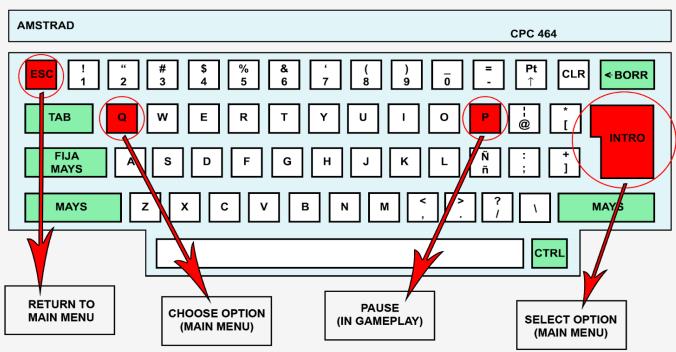

Esc: You can return to the main menu whenever you want (even in gameplay)

# Consideration

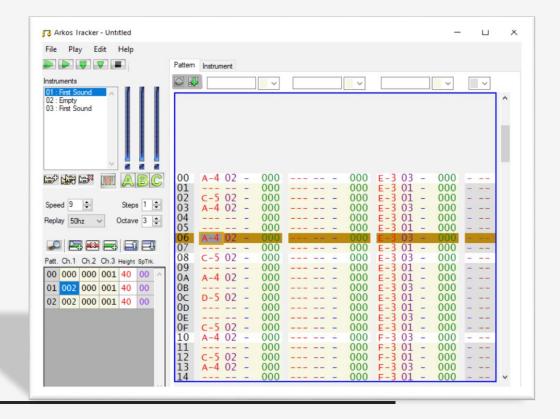

This game has got 4 differents songs created by the developers. The songs change between the stages.

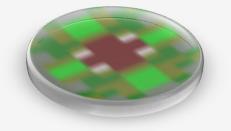

## Consideration

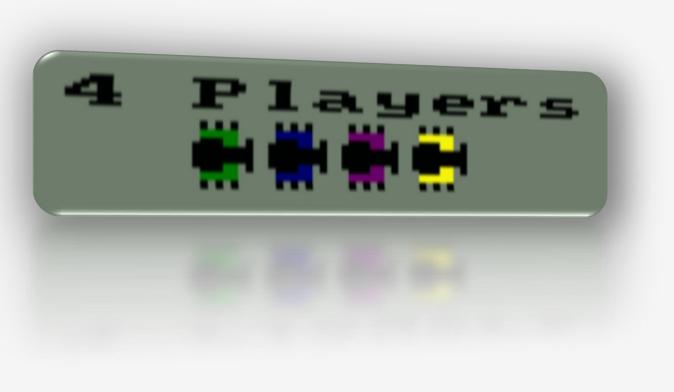

This game is one of the few amstrad games that allow up to 4 players in a fun and competitive gameplay

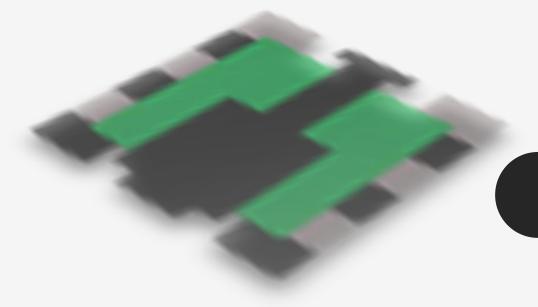

Credits

### Authors

-Emilio José Pérez Mariscal -Jesús Cuadra Tellez -F. Javier García Fernández

### Emails

-ejperezmariscal@hotmail.com -cuadrabc2015@gmail.com -fjgfuniabp1398@gmail.com

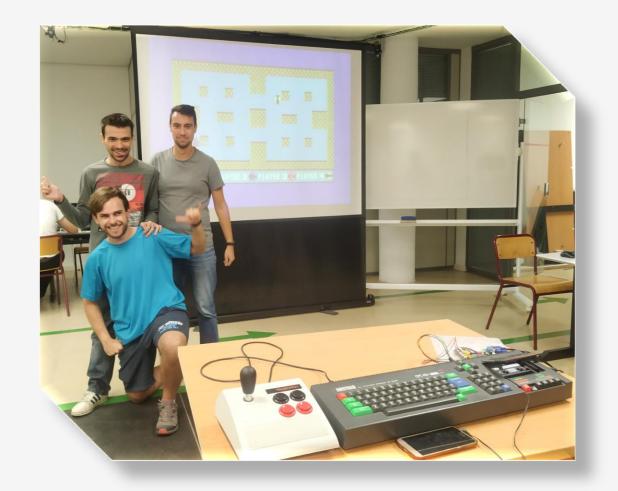